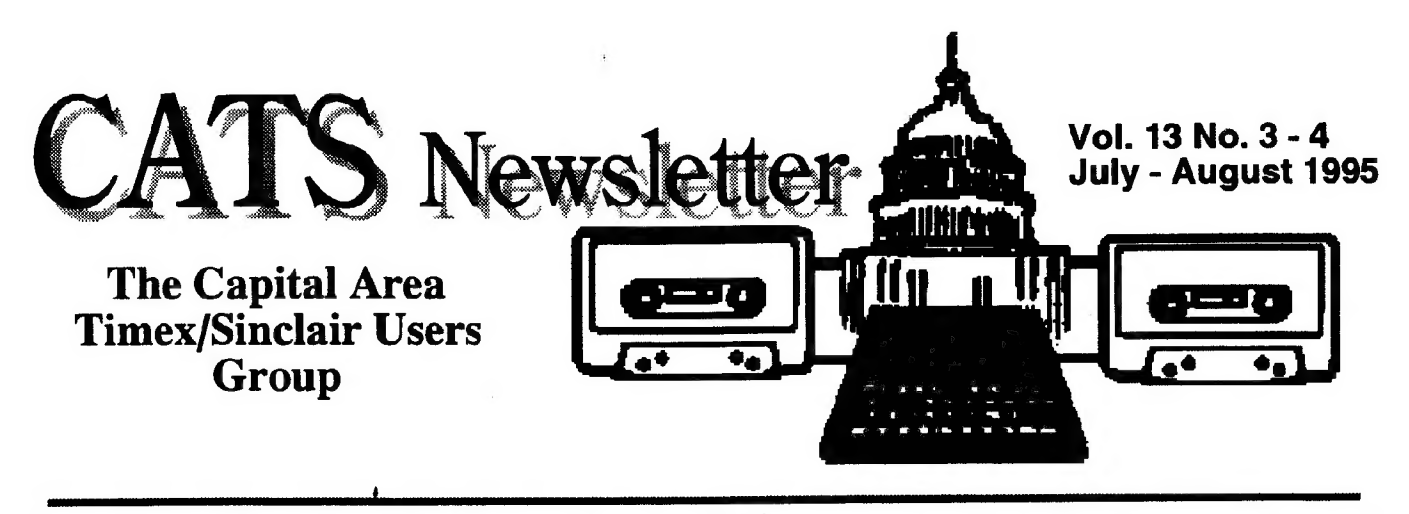

# The Third North American QL Show

### (From Ruth Fegley's perspective)

For me, the most important part of any gathering of Sinclair enthusiasts is the meeting of friends both old and new. The recent QL show in Oak Ridge was another example of this. Although I dispute Mark's contention that I promised to write an article for him, here are a few jottings relative to my participation in it.

The QL Show, itself, was just the one day - Saturday, June 10th. However, many came a day or two ahead of time, so there was plenty of time to "catch up" and/or to initiate contact with the Sinclair faithful followers. Early arrivals included Canadian Hugh Howie (with his life-long friend Mary, from Scotland, who was fun to get to know); CATS' members March and Madeline Renick (now living in Florida), Dorothy and Barry Washington, Herb Schaaf, and yours truly; convener Bob Dyl, and the Mel LaVerne host family - -- to name just a few. Hopefully, Herb's more inclusive list of attendees and his comments re: the affair will appear in another article. (I must confess that the addition of so many women was a pleasant surprise for me, so I took advantage of the opportunity to talk to them about other than QL centered chat!)

After detouring to have my rear-view mirror reglued onto my car's windshield (a learning experience for me!) I made it fairly early to Saturday's main event held in a nearby church hall. Whereas most folks soon clustered around the tables of the dealers from U.K., Germany, etc. (also hopefully enumerated by others), I stuck pretty close to the Mechanical Affinity setup. While there, after a talk session with myself as to why I should or should not buy one, I finally bought a Gold Card. (I'm always "bringing up the rear" as opposed to being "on the cutting edge" is concemed!) I also bought the latest version of DB Easy from Bill Cable. No other purchase is newsworthy.

During the course of the day there was plenty of time to chat with people like John Donaldson from CATUG, the Chicago group; Al Boehm from NESOLUG, the group in New England: Tim Swenson, the CATS member transplanted to Dayton; Tony Brooks, another former member of CATS now in Georgia; and Harry Spencer, who joined CATS after attending our Fest held several years ago.

The camaraderie at every Sinclair affair is sincere and contagious. For example, my recently purchased extra RAM for the Z88 was cheerfully installed for me by a new friend from California. (Shame on me for not remembering his name.) Saturday night found some 30 or 40 of us dining at a most attractive restaurant - a pleasant and relaxing way to wind up the "official" part of the affair. Then back to the motel for more visiting and, for me, a session with Paul who created a disk to put XCHANGE on my recently purchased Miracle Systems Hard Drive. Several groups formed for Sunday morning breakfast. Most .. Continued on page 3...

## A Word from the Editor:

August will be a Paste-up Month, but | won't be there. Bring the articles you'd like to see in the newsletter and T'I] pick them up from one of the attendees afterward.

### The BBS has Moved!

SAILOR is the new home of the CATS BBS. CATS has established an E-Mail account that will be accessible via a local call to all Maryland CATS'ers, and, of course, able to recieve messages from anywhere on the planet via Internet.

Our Internet address is:

mf0002 @epfl2.epfibalto.org

# You Can Reach Us!

CATS members can reach the world for a local call! see below:

#### Sailor Telecommunication Network

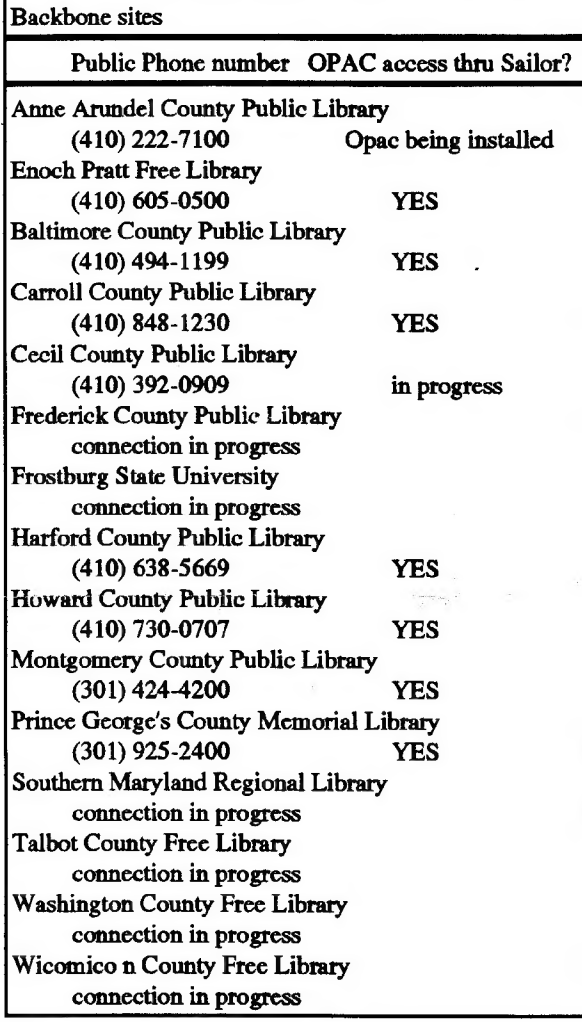

#### Sailor operations at the Enoch Pratt Free Library

The Help Desk is available weekdays 8:30 - 5:00. Plans for expanding hours to evenings and weekends are being made. If state funding succeeds, hours will be expanded in the summer. Currently there are 2 1/2 FTE assigned to the desk, including the manager position funded by LSCA. Sailor workstation is operated at Pratt, managed by systems staff there. Full time Sailor programmer will be on board in April. Sailor Network Technician to be hired early 1995 with LSCA funds.

# Doing WITHOUT Exchange—the UNIX connection. by Mark Fisher

The State E-Mail system is a remarkable assembly, allowing more or less full screen editing over a networked 2400 baud line, potentially stretching from any corner of the state. But I've found a few gaps in its coverage. Some of those gaps are clearly stated, and were made part of the choice CATS made when it signed up for an E-Mail only account. (This primarily is the lack of ability to do FTP, and a mere one megabyte of storage.) Some gaps are equally intentional, but not advertised. (I don't remember being told we wouldn't be able to access the TIPS section of the board, even though it appears on the menu.) The last sort of gaps are the bits that just don't seem to work, such as...

There is a nominal ability to up and down load messages. This is available via the <T>ransfer function. I've never been able to make it work, though I've been assured by the "helpdesk" that it SHOULD. When using the <K>ermit option, it will, at the appropriate time, direct you to "start upload on your side now..." and then hang, responding to nothing, and requiring a hangup from your end to start over. Mega annoying.

### Out of the Shell...

It is possible to work around this problem. <T>ransfer the file to the <U>nix shell system. You will be sending the file to a subdirectory use /u3/u/mf0002 as the path. One of the facilities that has not been crippled is the ability to exit to the OS shell - UNIX, in this case. You will find this ability in the <A>pplications menu, then choose the <O>S Shell. You will be deposited on a quiet corner of the Pratt empire, with nothing but a "\$:" for company. You are now in UNIX. (Actually, you always were, from the time you first dialed your SAILOR access.) To get back to your familiar Exchange Shell, type "exit."

### Where Am I? PWD

That "\$:" isn't very helpful. In navigating the

CATS Page 2 July - August

Pratt maze, it is easy to get lost. "pwd" is your file's name. And WAIT. Kermit is slow, and the sign post to find your way, and remember time sharing inherent in a statewide network verify the subdirectory you've been set down in. not completed. (Sometimes I've been set down in /bin/sh for some reason.) If you aren't where you want to be, use "cd /u3/u/mf0002" to switch to the CATS home directory.

### What do I do next? MAN

There are some powerful assistants hiding behind that "\$:" It's a strange and alien territory, but there is help available. Your first impulse might be to type "HELP," but that would be a mistake. Since it's UNIX, you type "man" instead (for MANual). "man" is a powerful help system, with search, indexing, and association abilies to find you the help you need.

By the way, most of UNIX is case sensitive. If you see a file named "checks" you will not be able to access it by calling it "Checks".

### What is in here? LS

TO see what's in the directory where you've been deposited, you might type DIR. That would be a mistake. DIR is a MS-DOS command. (In fact, some UNIX venues have implemented "dir" as a UNIX command.) the correct UNIX way to see a directory of your current directory is to type "Is" (for LiSt). If you want to see all the abilities of this command, try: "man Is". Type "Is -la" to LiSt the current directory, and verify that the file you transferred is present.

#### Oops, it isn't there: LIST

If the file isn't there, it will have been saved to some other subdirectory on the Pratt system. You can then type "find . -name mf0002 -print" to get a list of all files saved as our files, in all directories.

### Get Me That File: KERMIT

No matter where you are, type "kermit". This isn't just a file transfer protocol, it's a complete remote file server, letting you do many things besides the bread and butter file transfers. By typing "kermit", you've earned a new cursor. nagging! As you can see, not everyone did! This is a reflection of the fact that you're inside **Readers**— you know who you are! kermit now. "Help" now works as a command, and will get you a list of available options. You can ask for further elaboration on any of them with "Help word" The quick version is: To upload a file to Pratt, type "receive". To beam a copy back to yourself, type "send " and your

where interesting resources are. Type "pwd" to means downloads beyond 8000 bytes are often

The ability to use UNIX opens broad new horizons to us. I'll cover more of those in future issues.

#### Continued from Page 1...

then departed the motel before Check-Out time.

All spoke of being glad that they had decided to attend this 3rd Annual North American QL Show. I, for one, hope there are many more.

Post Script: My return home was not the leisurely, tourist attraction filled one I had planned. Just after crossing the Virginia line I realized that my air conditioner wasn't working, so I checked into a motel in Marion. Without going into much detail, I ended up staying until Tuesday afternoon when my car was delivered to the motel after a new compressor had been installed. (After learning that everything under the hood is driven by one belt and that to continue to drive home I ran the risk of being completely immobilized should it be "chewed: through, I really had no choice but to have the work done. I also realized that driving over 300 miles in a stifling hot car was not exactly what my doctor would recommend!)

Eventually, I realized how lucky I had been. I was in a great motel and spent Sunday afternoon in its large pool; the Olds dealer was only a short distance down the road and the Service Manager went out of his way to help despite a jammed work roster. Furthermore, when I got back to my regular mechanic I learned that I had paid no more than he would have charged, and of course the warranty will be honored by any GM dealer. More proof that the Lord takes care of Fools and children, and I haven't been a child in a long time! The end of my saga.

Ed note: Thanks Ruth, for following up on my

# A Visit to QBox:

There's a new (to me, at least) BBS out there: QBOX, at ???-????. The following is a listing of files available for download. (Surely some

helpful CATS'er will leave a message giving us its phone number.)

CATS group now has a large number of ZIPped files picked up from QBOX at the IOLR get-together in Tennessee.

## Files in Area 1 - QL Utilities

- Goodies\_zip 27776 19/10/94 some misc. files from Jonathan Hudson, author of QeM, QTPI, atp
- Histdv\_zip 22528 19/10/94 History Device similar to TK2 alt/enter but much better, recalls multiple lines, uses cursor keys to scroll through past commands
- Nasta zip 5248 19/10/94 One persons work on an improved QL QIDE\_ZIP 23921 19/10/94 Updated information
- on a P.D. IDE Hard Drive for the QL
- View\_Disk\_GC 2304 19/10/94 Disk Utility from Simon Goodwin's article in vol. 2 issue 10 of QL World, will test disks for bad sectors, can handle the higher density disks that the Gold Card supports
- IMG \_zip 27192 19/10/94 converts Atari TOS \* IMG files to QDESIGN \_S -CR, \_PGN or CUT file formats, requires QMENU. -German docs-
- drvutil\_zip 7668 19/10/94 Hard drive utilities (RVCHK & DRVLINK) by Tony Tebby. Read the 'readme. txt file!!
- dhztools\_zip 3243 19/10/94 a collection of handy toolkit extensions by Carlo Delhez
- Qed\_zip 21153 19/10/94 very good & fast
- general editor used here on QBox QSI\_zip 11284 19/10/94 QL Speed Index-use to find your system speed compared to std QL, Gold Card QL & QXL.
- Vers\_zip 12488 19/10/94 Version program from Johnathon Hudson reads config blocks - untested!
- revivehd\_zip 26496 19/10/94 Simon Goodwin's program modified for HD disks & compiled by S.G.
- whatcpul4\_ zip 10112 16/12/94 Dave Walker's copulation 10112 16/12/94 Dave Walker's<br>program to determine which member of the 68000<br>family you have, new version - detects Super Gold program to determine which member of the 68000 Card
- meron 106 zip 3287 19/10/94 MiniCron 1.06, a background job that can run other executable
- programs at a specified time pagepr\_zip 8194 19/10/94 Simon Goodwin's PagePrint program from QL World, modified to use US letter paper, original SuperBASIC plus a QLib compiled version
- demonscave\_zip 4956 19/10/94 implements MAC type alias on QL by Oliver Fink. requires PE
- direc\_zip 1694 19/10/94 simple basic program to copy files including subdirectories by Traven McLintock
- ptf\_zip 1380 19/10/94 redirects an open call from a serial or parallel port to ram1\_
- PbII\_arc 6197 19/10/94 Phone Book II: Written in SuperBasic. Keep track of phone numbers
- qlib336m\_zip 10178 19/10/94 modified QLiberator runtimes v3.36 - fixes ERNUM bug - by T. **Godefroy**
- Search221 zip 26815 19/10/94 utility to find a

filename on a hard disk (or floppy) even if you don't know the full name.

- LDesDemo\_zip 319389 19/10/94 Line Design demo, everything works but the Line Design logo will be printed on all printouts<br>CPUTK011 ZIP 3004 19/10/94 Toolkit extensions
- to SuperBASIC to determine CPU type and clock speed of SGC<br>rk zip 183008 19/10/94 Demo version of
- dqlerk\_zip 183008 19/10/94 Demo version of QLerk from Wood and Wind Computing.. See IQLR review
- mail4.0\_zip 58200 21/03/95 Phil Barry's latest updates to the Maillist program for Psion's Archive
- TI99-QL\_zip 205298 25/10/94 TI-99 Graphics conversion utilities for the QL.
- diskutil\_zip 21035 01/11/94 general utilities for managing floppy diskettes. Handles all QL types DD, HD, ED. Needs TK2. Best on Gold Card & Super Gold Card. Not for QXL.
- xchange, 39011. zip 201026 01/11/94 Xchange v3.9011- Modified by Erling Jacobsen. Runs under PË, but not reqd. Many bugs fixed. Can use extended resolutions on QXL, SMSQ/E systems and be moved. Multiple copies can run. Uses standard QJump Config. QL users turn border off.
- sethead zip  $2879$  15/11/94 Program to set the executable flag and dataspace in a program. (J Hudson)
- xch390J\_zip 152576 18/11/94 Xchange v3.90J now contains 50 printer translates (Erling Jacobsen)
- WALLPAPR\_ZIP 208213 22/11/94 Creates beautiful wallpaper on QL, QXL. (C Delhez)
- 414Rt\_zip 312222 23/11/94 C68 C' Compiler v4.14 runtime disk 1 (Dave Walker) 414R2 zip 264927 23/11/94 C68 'C' Compiler
- 
- v4.14 runtime disk 2 (Dave Walker) 414D1\_zip 223733 23/11/94 C68 'C' Compiler
- v4.14 documentation disk 1 (Dave Walker) 414D2\_zip 138744 23/11/94 C68 'C' Compiler v4.14 documentation disk 2 (Dave Walker)
- 414p1\_zip 180053 09/12/94 patch for C68 v4.14,
- fixes a few bugs (Dave Walker) ptr304\_zip 172340 09/12/94 QPTR Companions Disk for C68 Release 3, requires C68 4.10 or later (Dave Walker)
- indexllb zip 20359 29/11/94 Small beta of an indexing program (Lester Warcham), now with case sensitive and insensitive matching.
- ENGIF16 zip  $4224 09/12/94$  Utility to convert
- QDOS screens to GIF format, v0.16. (Carlo Delhez)<br>UNGIF91\_zip 108774 16/12/94 UNGIF v0.91
- (Carlo Delhez) NorBack323 zip 87407 17/12/94 Backup (PE) For those without Menu\_rext (A.Borretzen & P.Monstad)
- aplexe\_zip 85941 17/05/95 APL programming language executables
- aplsre\_zip 78583 17/05/95 APL programming language source files
- drivers zip 9585 10/01/95 Latest versions of PTH, SUB and REDIR drivers, now SMS compatible
- NorBack401\_zip 87053 14/01/95 Backup (PE) for those with Menu\_rext (A.Borretzen & P.Monstad)
- Smash11\_zip 20899 14/02/95 A self-extracting job-

CATS Page 4 July - August

compressor for QDOS v0.11 (Carlo Delhez)<br>CSM117\_zip 33404 16/05/95 Client-Server

- Manager v1.17 A Thing for easy inter-job communication (J Hudson)
- JPEG\_ZIP 90531 07/03/95 The \*.JPG to \*.GIF
- converter from QITALY (E. Ikemann) maxil6.zip 44416 09/03/95 An MSDOS utility for QXL owners to allow QXL to read 5.25" 720K disks. (D Donahue) dme3\_zoo 129329 21/04/95 The Amiga's DME
- 
- editor ported to QDOS by Dirk Steinkopf.<br>SJPD495\_ZIP 102272 26/04/95 S.J.P.D. SOFTWare Catalogue April 1995.

# Filesin Area 2 - Communications

Ansistrip zip 2560 19/10/94 A small utility to remove ANSI codes and unwanted CR's from log files. Qliberated program, needs Qlib runtimes and

- TK2.<br>Oem040 zip 41600 19/10/94 QeM version 4.0 by Jonathan Hudson
- Qemdoc\_zip 30720 19/10/94 detailed docs for QeM<br>qlTRM232\_zip
- 27983 19/10/94 Jan Bredenbeck's QLTerm v2.32<br>OEM424\_zip
- M424\_zip 37238 19/10/94 upgrades QeM to v4.24.
- QFAX200b zip 205967 19/10/94 QFAX v2.00 files to complete the package, not needed if you have an older version of fax unless you want a new cview.
- QLReader0131\_zip 143039 12/02/95 QL BBS Message Reader - Freeware Offline message reader for different BBS formats. Supports Compuserve (native), QBOX and INTERNET/USENET formats (with included filters). Includes sorting and tree navigation features. U
- PCL2G3\_zip 22872 19/10/94 Beta release. Converts HP output files to fax form for pretty faxes.
- PCL2G303\_zip 23086 08/11/94 v0.03 of PCL2G3
- which converts HP PCL files to G3 or PBM format.<br>QEM425 zip 38092 08/11/94 v4.25 of QeM, nonpointer Terminal Emulator, update for VT100
- keypad extras.<br>QLNewsgroup\_txt 33077 05/12/94 Captured text from a Usenet newsgroup on Sin
- clair computers, interesting reading, captured and uploaded by Chris Fowler.<br>IfaxV050\_zip 104072 07/12/94 LFAX v0.50 (Main
- Version Upgrade) class 1 Fax transport (L Wareham
- XPR320\_zip 100826 28/12/94 XPR Libraries v3.20. Replaces all previous releases. (J Hudson
- QTPI145\_zip 94787 28/12/94 QTPI v1.45, full package, replaces all previous releases. (J Hudson)
- QFAX250a\_zip 254246 28/12/94 QFAX v2.50, replaces QFAX200a, and all QFAX updates since. (J
- Hudson)<br>
QTPI150\_zip 59162 02/03/95 Now supports script<br>
files, requires XPR v3.4 below. (J Hudson)<br>
XPR340 zip 88253 02/03/95 XPR libraries for
- 88253 02/03/95 XPR libraries for QTPI 1.50 and above. (J Hudson)
- LFAX006b\_zip 61882 04/04/95 Interim LFAX
- YMQES\_zip 16614 21/04/95 Yet More QTPI Example Scripts J Hudson)
- smbx102\_zip 144431 12/05/95 Simple Mailbox provides QDOS with simple messaging and filetransfer capabilities for incoming data calls. (D Woodman) QTPI153E\_zip 57562 16/05/95 QTPI Terminal
- 
- Emulator v1.53 Executables (J Hudson) QTPI153D\_zip 70479 16/05/95 full QTPI
- documentation (J Hudson)
- Hdr restore bas  $1920 19/10/94$  this program restores the header on the unzip30 program here in this
- library<br>Unzip30\_hdr 60711 19/10/94 Unzip version 3.0, use hdr\_restore\_bas above to restore the header
- LHq\_zip 34345 19/10/94 another type of archiver for the QL, has both compress & uncompress options in one program
- HAR. zip 59663 19/10/94 still another type of archiver, compresses & uncompresses
- Unarc zip  $49824 19/10/94$  arc & unarc utilities for the QL, compress & uncompress<br>ip096 zip 8969 19/10/94 older version of unzip
- Unzip096\_zip 8969 19/10/94 older version of sometimes needed for old zip's, use unzip 3 to extract files
- Zip30\_zip 43904 19/10/94 Zip version 3.0 part of package including ZipUtil and UnZip...Get ail 3, includes docs on using zip/unzip
- Ziputi $30\;\mathrm{zip}$  90752 19/10/94 Zip Utilities version 3.0 These are the extr
- a files for Zip/UnZip such as Zipin
- $zip501$ <sub>zip</sub> 174508 07/11/94 version 5.01 of the zip
- utilities<br>unzip501\_zip 96140 07/11/94 version 5.01 of the unzip utilities
- pak251.exe 103424 16/11/94 A dos
- archiver/zipper/unzipper, etc. in a self extracting file. acp2c3 zip 32461 10/01/95 Archivers Control
- Panel v2.3, now accepts archive filename in command line, useful withFileInfo (Thierry Godefroy)
- zoo. zip 275209 21/04/95 The zoo archiverjunarchiver ported to QDOS

## List continued next issue:

Files in Area 4 - Pointer Stuff

Files in Area 5 - Emulators

Files in Area 6 - Spectrum/2068 Files

Files in Area 8 - General Files

Files in Area 9 - QL Hacker's Journal

CATS Page 5 July August

THE CAPITAL AREA TIMEX/ Membership: SINCLAIR USERS GROUP is a not-forprofit group serving the interests of those who User Group memberships cost \$10.00 per own, use, or are interested in Timex/Sinclair family of computers.

Chairman Monthly position LeBaron (Barry) Washington Vice-Chairman Monthly position 7044 Cindy Lane Recording Secretary Monthly position Annandale VA 22003 Corresponding Secretary Joe Miller Treasurer Barry Washington Networks Newsletter Editor Mark Fisher **QBox BBS** - Let us know the number!<br>Voice, FAX, and DATA for articles: Timex. SIG on Compuserve: Wednesday<br>(301) 589-7407 Timex. SIG On Compuserve: Wednesday THE CAPITAL AREA TIMEX/ Membership:<br>
SINCLAIR USERS GROUP is a not-for-<br>
profil group serving the interests of those who User Group memberships cost \$10.00 per<br>
profil group serving the interests of those who User Group m

Meetings:<br>
Monthly meetings are held from 12:00 M to<br>
4:30 PM on the second Saturday of each mf0002@epfl2.epflbalto.org month at the New Carrolton Library.

 $\frac{1}{2}$  year, are good for 12 months and include all priveleges (access to software libraries, group buys, etc.).

# Officers: Mail dues to:

night 10:00 PM Eastern Standard Time (GO

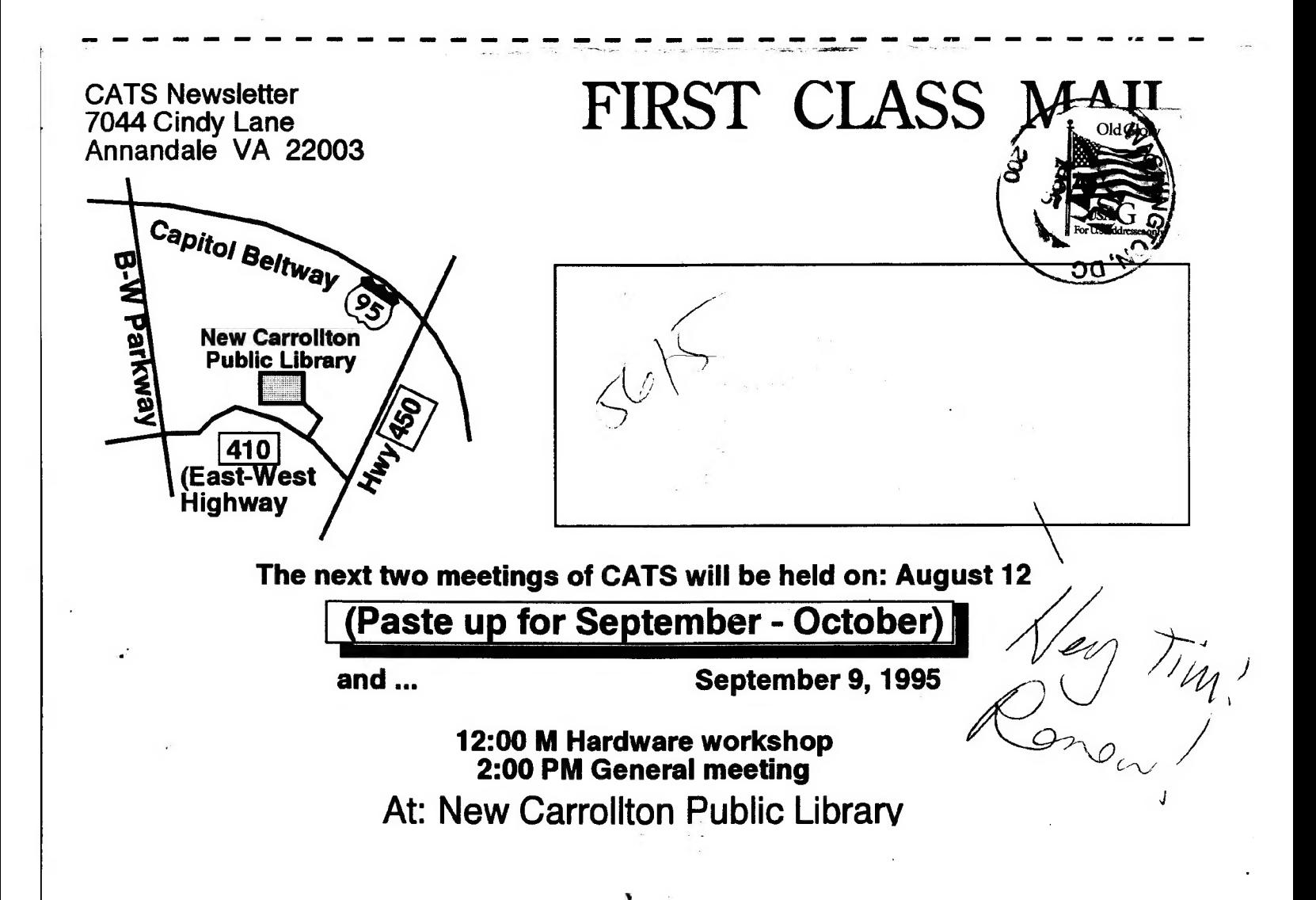